# The Contracts Module

The Contracts module provides information on Contracts for the selected Project. The Contracts module is divided into two sections of read-only data that is retrieved from the State's Accounting and Contract System (FLAIR).

## To view the Contracts Module

1. Select the **Contracts Module** from the Module Menu.

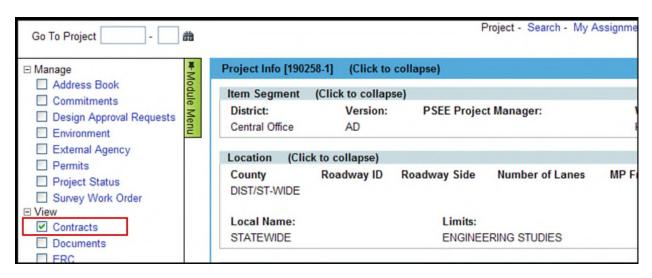

 Contracts are divided into two sections: All Contracts and Professional Services Contracts. The information in All Contracts reflects the information provided by FLAIR. The information in Professional Service Contracts provides more detailed information from CITS for Profession Services Contracts.

In many cases, the same Contracts will appear in both sections, but in some cases there may be more Contracts in the All Contracts section.

## **All Contracts**

Selecting the hyperlinked Contract Number listed in the All Contracts section will open a new window that displays further details of the Contract from the Enterprise Information Portal (EIP).

| ontracts                                                                 | (Click to collapse)                                         |                                          |                                |                                                                 |                | ⑦ ∓<br>∓                |             |
|--------------------------------------------------------------------------|-------------------------------------------------------------|------------------------------------------|--------------------------------|-----------------------------------------------------------------|----------------|-------------------------|-------------|
| II Contra                                                                | cts (Click to collapse                                      | e)                                       |                                |                                                                 |                | ts.                     |             |
| ontract<br>umber                                                         | 🖉 Contract Search: De                                       | etail for Contract #B9490 - Wind         | lows Internet Explorer         |                                                                 |                |                         |             |
| OY55                                                                     | 🔄 🗸 🖉 http://w                                              | webapp01.dot.state.fl.us/EnterpriseInfor | rmationAssets/FDOTEnterpriseSe | earch/Contract/ContractDetail.aspx                              | ✓ 4 ×          | Live Search             |             |
| 454<br>C07                                                               | File Edit View Favori                                       | ites Tools Help                          | 🔄 Snagit 🧮 📷                   |                                                                 |                |                         |             |
| 11<br>P08                                                                | A                                                           | earch: Detail for Contract #89490        |                                |                                                                 | ~              | • 🔊 - 🖶 • 🕞             | 0.000 - 100 |
| 490                                                                      | Contract Se                                                 | arch: Detail for Contract #69490         |                                | /                                                               |                |                         | rage · 🖓    |
| 3                                                                        |                                                             | EDOT En                                  | torprice Inform                | nation Portal                                                   | 1              |                         |             |
| 636                                                                      |                                                             | FDOT EI                                  | terprise infor                 | nation Fortal                                                   | A Contraction  |                         |             |
|                                                                          |                                                             |                                          |                                |                                                                 |                |                         |             |
| 2988                                                                     |                                                             |                                          | C                              | ontract Detail                                                  |                |                         |             |
| 988<br>004                                                               |                                                             | ontract Search e Document Sea            |                                |                                                                 | Project Search | Vendor Search           |             |
| 0004<br>0342                                                             | <u>c</u>                                                    | ontract Search e-Document Sear           |                                | ontract Detail S Search Multimedia Search (DOTube)              | Project Search | Vendor Search           |             |
| 988<br>0004                                                              |                                                             | ontract Search e-Document Sear           |                                |                                                                 | Project Search | Vendor Search           |             |
| 088<br>004<br>04<br>04<br>04<br>050<br>050<br>050<br>050<br>0534<br>0555 | Refine Search                                               |                                          |                                |                                                                 | Project Search | Vendor Search           |             |
| 088<br>004<br>042<br>050<br>050<br>034<br>035<br>035<br>036              | Refine Search<br>Contract Base Informa                      | ation                                    |                                | S Search Multimedia Search (DOTube)                             | Project Search |                         |             |
| 88<br>04<br>42<br>50<br>34<br>35<br>36<br>40                             | Refine Search<br>Contract Base Informa<br>Contract          | ation<br>Type                            | rch Financial Search GI        | S Search Multimedia Search (DOTube)                             |                | Status Date             | Financia    |
| 88<br>04<br>42<br>50<br>34<br>35<br>36<br>40<br>51<br>61                 | Refine Search<br>Contract Base Informa<br>Contract<br>B9490 | ation<br>Type<br>PLANNING & RESEARCH SEI | rch Financial Search GI        | S Search Multimedia Search (DOTube) Status COMPLETED/TERMINATED |                | Status Date<br>5/8/2003 | Financia    |
| 988<br>004<br>342<br>550                                                 | Refine Search<br>Contract Base Informa<br>Contract          | ation<br>Type                            | rch Financial Search GI        | S Search Multimedia Search (DOTube)                             |                | Status Date             | Financia    |

## **Professional Services Contracts**

Selecting the hyperlinked Contract Number listed in the Professional Services Contracts section will expand additional sections of information on that Contract.

| All Contracts      | (Click to expand)                 |                                   |                   |      |                   |                   |            |                   |
|--------------------|-----------------------------------|-----------------------------------|-------------------|------|-------------------|-------------------|------------|-------------------|
| All Contracts      | (Click to expand)                 |                                   |                   |      |                   |                   |            |                   |
| Professional       | Service Contracts (Click to co    | ollapse)                          |                   |      |                   |                   |            |                   |
| Contract<br>Number | Description                       | Vendor Name                       | Manager           | Tota | al Amount to Date | Execution<br>Date | End Date   | Terminatio<br>Dat |
| <u>C7772</u>       | ITS GEN CONSULTANT<br>SERVICES    | POST, BUCKLEY,<br>SCHUH & JERNIGA | GENE<br>GLOTZBACH | s    | 18,270,663.00     | 3/5/2001          | 4/1/2006   | 3/4/200           |
| C8H33              | SIS PLANNING CONSULTANT           | SYSTEMATICS, INC.                 | TERRY KRAFT       | \$   | 5,500,000.00      | 9/28/2005         | 2/28/2011  | 2/28/201          |
| C8175              | INTELLIGENT TRANSPORT.<br>SYS. GC | POST, BUCKLEY,<br>SCHUH & JERNIGA | GENE<br>GLOTZBACH | 5    | 21,516,623.00     | 3/1/2006          | 2/28/2011  | 2/28/201          |
| CBJEL              | CONSERVE BY BICYCLE<br>PROGRAM    | SPRINKLE<br>CONSULTING, INC.      | DENNIS SCOTT      | \$   | 599,922.85        | 6/9/2006          | 10/31/2009 | 6/15/20           |

Amendments, Task Work Orders, Invoices and Encumbrances are displayed if they are applicable.

|                                                                                                    | tracts (Click                                                                                                    | to expand)                                                                                                    |                                                                                                    |                                                                                                    |                                                                                                    |                                                                                                    |                                                                                                    |                                                                                                    |                                                                                                    |                                                                                                    |
|----------------------------------------------------------------------------------------------------|----------------------------------------------------------------------------------------------------|----------------------------------------------------------------------------------------------------|----------------------------------------------------------------------------------------------------|----------------------------------------------------------------------------------------------------|----------------------------------------------------------------------------------------------------|----------------------------------------------------------------------------------------------------|----------------------------------------------------------------------------------------------------|----------------------------------------------------------------------------------------------------|----------------------------------------------------------------------------------------------------|----------------------------------------------------------------------------------------------------|
| rofessi                                                                                                    | ional Service (                                                                                                    | Contracts (C                                                                                                    | Click to c                                                                                                    | ollapse)                                                                                                    |                                                                                                    |                                                                                                    |                                                                                                    |                                                                                                    |                                                                                                    |                                                                                                    |
|                                                                                                    | o Contract List                                                                                                    |                                                                                                    |                                                                                                    |                                                                                                    |                                                                                                    |                                                                                                    |                                                                                                    |                                                                                                    |                                                                                                    |                                                                                                    |
| ontrac                                                                                                    | t: C8175                                                                                                    |                                                                                                    |                                                                                                    |                                                                                                    |                                                                                                    |                                                                                                    |                                                                                                    |                                                                                                    |                                                                                                    |                                                                                                    |
|                                                                                                    |                                                                                                    |                                                                                                    |                                                                                                    |                                                                                                    |                                                                                                    |                                                                                                    |                                                                                                    | Executi                                                                                                    | on                                                                                                    | Terminati                                                                                                    |
| Des                                                                                                    | scription                                                                                                    |                                                                                                    | Vendo                                                                                                    | or Name                                                                                                    |                                                                                                    | Manager                                                                                                    | Total Amount to                                                                                             | Date Da                                                                                                    |                                                                                                    | Da                                                                                                    |
| GC                                                                                                    |                                                                                                    | NSPORT. SYS                                                                                                    | S. POST,<br>JERNI                                                                                                    | BUCKLEY, SC<br>GA                                                                                                    | HUH &                                                                                                    | GENE<br>GLOTZBACH                                                                                                    | \$ 21,516,62                                                                                                | 3/1/20                                                                                                    | 06 2/28/2011                                                                                                    | 2/28/20                                                                                                    |
|                                                                                                    |                                                                                                    | ck to collapse                                                                                                    | )                                                                                                    |                                                                                                    |                                                                                                    |                                                                                                    |                                                                                                    |                                                                                                    |                                                                                                    |                                                                                                    |
| Total                                                                                                    | Amendments:                                                                                                    | : 14                                                                                                    |                                                                                                    | Total Amend                                                                                                    | iment Am                                                                                                    | ount: \$20,462,623.0                                                                                                    | 00                                                                                                    |                                                                                                    |                                                                                                    |                                                                                                    |
| Amen                                                                                                    | dment ID                                                                                                    | An                                                                                                    | nendme                                                                                                    | nt Description                                                                                                    |                                                                                                    |                                                                                                    | Ame                                                                                                    | endment Amount                                                                                                    | Ex                                                                                                    | ecution Dat                                                                                                    |
| 1                                                                                                    |                                                                                                    |                                                                                                    | DD FUND                                                                                                    |                                                                                                    |                                                                                                    |                                                                                                    | S                                                                                                    | 1,500,000.00                                                                                                    | -                                                                                                    | 4/14/200                                                                                                    |
| 4                                                                                                    |                                                                                                    |                                                                                                    | ME EXTE                                                                                                    |                                                                                                    |                                                                                                    |                                                                                                    | S                                                                                                    | 1,500,000.00                                                                                                    |                                                                                                    | 8/4/200                                                                                                    |
| 8                                                                                                    |                                                                                                    |                                                                                                    | DD FUND                                                                                                    |                                                                                                    |                                                                                                    |                                                                                                    | S                                                                                                    | 1,000,000.00                                                                                                    |                                                                                                    | 1/4/200                                                                                                    |
| 11<br>29                                                                                                    |                                                                                                    |                                                                                                    |                                                                                                    |                                                                                                    |                                                                                                    |                                                                                                    | S                                                                                                    | 2,000,000.00 1,500,000.00                                                                                                    |                                                                                                    | 3/23/200 6/4/201                                                                                                    |
| 29<br>31                                                                                                    |                                                                                                    |                                                                                                    | CREASE                                                                                                    |                                                                                                    |                                                                                                    |                                                                                                    | s                                                                                                    | 600,000.00                                                                                                    |                                                                                                    | 11/15/201                                                                                                    |
|                                                                                                    |                                                                                                    |                                                                                                    |                                                                                                    |                                                                                                    |                                                                                                    |                                                                                                    |                                                                                                    |                                                                                                    |                                                                                                    |                                                                                                    |
| Page                                                                                                    | 1 (Showing Ite                                                                                                    | ems 1 to 14 of                                                                                                    | 14) Sho                                                                                                    | w per page 20                                                                                                    | 50 100                                                                                                    |                                                                                                    |                                                                                                    |                                                                                                    |                                                                                                    |                                                                                                    |
|                                                                                                    |                                                                                                    |                                                                                                    |                                                                                                    |                                                                                                    |                                                                                                    |                                                                                                    |                                                                                                    |                                                                                                    |                                                                                                    |                                                                                                    |
| ask V                                                                                                    | Nork Orders                                                                                                    | (Click to colla                                                                                                    | apse)                                                                                                    |                                                                                                    |                                                                                                    |                                                                                                    |                                                                                                    |                                                                                                    |                                                                                                    |                                                                                                    |
| Total                                                                                                    | Task Work On                                                                                                    | ders: 8 T                                                                                                    | Total Orig                                                                                                    | ginal Amount:                                                                                                    | \$ 4,414,53                                                                                                    | 2.00 Total Re                                                                                                    | covered Amount: \$                                                                                          | 240,065.25                                                                                                    |                                                                                                    |                                                                                                    |
|                                                                                                    |                                                                                                    |                                                                                                    |                                                                                                    |                                                                                                    |                                                                                                    |                                                                                                    |                                                                                                    |                                                                                                    |                                                                                                    |                                                                                                    |
| Active                                                                                                    | Task Work Or                                                                                                    | rders: 2                                                                                                    |                                                                                                    |                                                                                                    |                                                                                                    |                                                                                                    |                                                                                                    |                                                                                                    |                                                                                                    |                                                                                                    |
|                                                                                                    | T.W.O.                                                                                                    | T.W.O. #                                                                                                    |                                                                                                    | Original Am                                                                                                    | t                                                                                                    | Amendme                                                                                                    | nt Amount                                                                                                   | Post                                                                                                    | n Date                                                                                                    | End Dat                                                                                                    |
|                                                                                                    | Sequence                                                                                                    | 1.00.#                                                                                                    |                                                                                                    | Original Alli                                                                                                    | Juni                                                                                                    | Amendme                                                                                                    | III AIIIOUIII                                                                                               | begi                                                                                                    | ii Date                                                                                                    | End Dat                                                                                                    |
| ۲                                                                                                    | 79                                                                                                    | 0010                                                                                                    | S                                                                                                    | 207.001.00                                                                                                    |                                                                                                    | \$ 2,602,24                                                                                                    | 4.60                                                                                                    | 4/1                                                                                                    | 3/2009                                                                                                    | 2/28/201                                                                                                    |
|                                                                                                    | 78                                                                                                    | 0009                                                                                                    | S                                                                                                    | 420.001.00                                                                                                    |                                                                                                    | \$ 3,797,26                                                                                                    |                                                                                                    |                                                                                                    | 3/2009                                                                                                    | 2/28/201                                                                                                    |
|                                                                                                    | <ol> <li>(Showing Ite</li> </ol>                                                                                                    | ems 1 to 2 of 2                                                                                                    | ) Show                                                                                                    | per page 20 5                                                                                                    | 0 100                                                                                                    |                                                                                                    |                                                                                                    |                                                                                                    |                                                                                                    |                                                                                                    |
| Page                                                                                                    |                                                                                                    |                                                                                                    |                                                                                                    |                                                                                                    |                                                                                                    |                                                                                                    |                                                                                                    |                                                                                                    |                                                                                                    |                                                                                                    |
| Page                                                                                                    |                                                                                                    |                                                                                                    |                                                                                                    |                                                                                                    |                                                                                                    |                                                                                                    |                                                                                                    |                                                                                                    |                                                                                                    |                                                                                                    |
| -                                                                                                    | ve Task Work                                                                                                    | Orders: 6                                                                                                    |                                                                                                    |                                                                                                    |                                                                                                    |                                                                                                    |                                                                                                    |                                                                                                    |                                                                                                    |                                                                                                    |
|                                                                                                    |                                                                                                    |                                                                                                    |                                                                                                    |                                                                                                    |                                                                                                    |                                                                                                    |                                                                                                    | - G. (1911)                                                                                                    |                                                                                                    |                                                                                                    |
| nactiv                                                                                                    | T.W.O. #                                                                                                    | Original A                                                                                                    |                                                                                                    | Recovered                                                                                                    |                                                                                                    |                                                                                                    | Begin Date                                                                                                  | End Date                                                                                                    |                                                                                                    |                                                                                                    |
| inactiv                                                                                                    | T.W.O. #<br>0006                                                                                                    | Original A<br>\$ 448                                                                                                    | 8,659.00                                                                                                    | S 3                                                                                                    | 6,670.60                                                                                                    |                                                                                                    | 5/1/2008                                                                                                    | 2/28/2009                                                                                                    | 9                                                                                                    | 9/1/200                                                                                                    |
| nactiv<br>•                                                                                                    | T.W.O. #<br>0006<br>0005                                                                                                    | Original #<br>\$ 448<br>\$ 465                                                                                                    | 8,659.00<br>5,780.00                                                                                                    | \$ 3<br>\$ 13                                                                                                    | 6,670.60<br>2,136.89                                                                                                    |                                                                                                    | 5/1/2008<br>5/1/2008                                                                                        | 2/28/2009<br>2/28/2009                                                                                                    | 9                                                                                                    | 9/1/200<br>7/13/200                                                                                                    |
| inactiv<br>•<br>•                                                                                                    | T.W.O. #<br>0006<br>0005<br>0004                                                                                                    | Original A<br>\$ 448<br>\$ 465<br>\$ 928                                                                                                    | 3,659.00<br>5,780.00<br>3,091.00                                                                                                    | \$ 3<br>\$ 13<br>\$ 1                                                                                                    | 6,670.60<br>2,136.89<br>5,679.68                                                                                                    |                                                                                                    | 5/1/2008<br>5/1/2008<br>4/13/2007                                                                           | 2/28/2009<br>2/28/2009<br>7/1/2009                                                                                                    | 9<br>9<br>8                                                                                                    | Close Date<br>9/1/200<br>7/13/200<br>3/2/200                                                                                                    |
| Inactiv<br>•<br>•<br>•                                                                                                    | T.W.O. #<br>0006<br>0005<br>0004<br>0003                                                                                                    | Original A<br>S 448<br>S 465<br>S 928<br>S 975                                                                                                    | 3,659.00<br>5,780.00<br>3,091.00<br>5,000.00                                                                                                    | \$ 3<br>\$ 13<br>\$ 1<br>\$ 1<br>\$ 1                                                                                                    | 6,670.60<br>2,136.89<br>5,679.68<br>0,438.78                                                                                                    |                                                                                                    | 5/1/2008<br>5/1/2008<br>4/13/2007<br>4/13/2007                                                              | 2/28/2009<br>2/28/2009<br>7/1/2000<br>7/1/2000                                                                                                    | 9<br>9<br>8<br>8                                                                                                    | 9/1/200<br>7/13/200<br>3/2/200<br>3/16/200                                                                                                    |
| Inactiv<br>+<br>+<br>+<br>+                                                                                                    | T.W.O. #<br>0006<br>0005<br>0004<br>0003<br>0002                                                                                                    | Original A<br>\$ 448<br>\$ 465<br>\$ 928<br>\$ 975<br>\$ 224                                                                                                    | 3,659.00<br>5,780.00<br>3,091.00<br>5,000.00<br>4,000.00                                                                                                    | \$ 3<br>\$ 13<br>\$ 1<br>\$ 1<br>\$ 1<br>\$ 1<br>\$ 4                                                                                                    | 6,670.60<br>2,136.89<br>5,679.68<br>0,438.78<br>4,882.96                                                                                                    |                                                                                                    | 5/1/2008<br>5/1/2008<br>4/13/2007<br>4/13/2007<br>3/1/2006                                                  | 2/28/2009<br>2/28/2009<br>7/1/2000<br>7/1/2000<br>3/1/2007                                                                                                    | 9<br>9<br>8<br>8<br>7                                                                                                    | 9/1/200<br>7/13/200<br>3/2/200<br>3/16/200<br>9/30/200                                                                                                    |
| Inactiv<br>•<br>•<br>•                                                                                                    | T.W.O. #<br>0006<br>0005<br>0004<br>0003                                                                                                    | Original A<br>\$ 448<br>\$ 465<br>\$ 928<br>\$ 975<br>\$ 224                                                                                                    | 3,659.00<br>5,780.00<br>3,091.00<br>5,000.00                                                                                                    | \$ 3<br>\$ 13<br>\$ 1<br>\$ 1<br>\$ 1                                                                                                    | 6,670.60<br>2,136.89<br>5,679.68<br>0,438.78                                                                                                    |                                                                                                    | 5/1/2008<br>5/1/2008<br>4/13/2007<br>4/13/2007                                                              | 2/28/2009<br>2/28/2009<br>7/1/2000<br>7/1/2000                                                                                                    | 9<br>9<br>8<br>8<br>7                                                                                                    | 9/1/200<br>7/13/200<br>3/2/200<br>3/16/200<br>9/30/200                                                                                                    |
| *<br>*<br>*<br>*                                                                                                    | T.W.O. #<br>0006<br>0005<br>0004<br>0003<br>0002<br>0001                                                                                                    | Original /<br>\$ 448<br>\$ 465<br>\$ 928<br>\$ 975<br>\$ 224<br>\$ 746                                                                                                    | 8,659.00<br>5,780.00<br>8,091.00<br>5,000.00<br>4,000.00<br>5,000.00                                                                                                    | \$ 3<br>\$ 13<br>\$ 1<br>\$ 1<br>\$ 1<br>\$ 4<br>\$                                                                                                    | 6,670.60<br>2,136.89<br>5,679.68<br>0,438.78<br>4,882.96<br>256.34                                                                                                    |                                                                                                    | 5/1/2008<br>5/1/2008<br>4/13/2007<br>4/13/2007<br>3/1/2006                                                  | 2/28/2009<br>2/28/2009<br>7/1/2000<br>7/1/2000<br>3/1/2007                                                                                                    | 9<br>9<br>8<br>8<br>7                                                                                                    | 9/1/200<br>7/13/200<br>3/2/200<br>3/16/200<br>9/30/200                                                                                                    |
| *<br>*<br>*<br>*                                                                                                    | T.W.O. #<br>0006<br>0005<br>0004<br>0003<br>0002<br>0001                                                                                                    | Original /<br>\$ 448<br>\$ 465<br>\$ 928<br>\$ 975<br>\$ 224<br>\$ 746                                                                                                    | 8,659.00<br>5,780.00<br>8,091.00<br>5,000.00<br>4,000.00<br>5,000.00                                                                                                    | \$ 3<br>\$ 13<br>\$ 1<br>\$ 1<br>\$ 1<br>\$ 1<br>\$ 4                                                                                                    | 6,670.60<br>2,136.89<br>5,679.68<br>0,438.78<br>4,882.96<br>256.34                                                                                                    |                                                                                                    | 5/1/2008<br>5/1/2008<br>4/13/2007<br>4/13/2007<br>3/1/2006                                                  | 2/28/2009<br>2/28/2009<br>7/1/2000<br>7/1/2000<br>3/1/2007                                                                                                    | 9<br>9<br>8<br>8<br>7                                                                                                    | 9/1/200<br>7/13/200<br>3/2/200<br>3/16/200<br>9/30/200                                                                                                    |
| nactiv                                                                                                    | T.W.O. #<br>0005<br>0004<br>0003<br>0002<br>0001<br>1 (Showing Ite                                                                                                    | Original <i>A</i><br>\$ 448<br>\$ 465<br>\$ 928<br>\$ 975<br>\$ 224<br>\$ 746<br>ems 1 to 6 of 6                                                                                                    | 8,659.00<br>5,780.00<br>8,091.00<br>5,000.00<br>4,000.00<br>5,000.00<br>5,000.00                                                                                                    | \$ 3<br>\$ 13<br>\$ 1<br>\$ 1<br>\$ 1<br>\$ 4<br>\$<br>per page 20 5                                                                                                    | 6,670.60<br>2,136.89<br>5,679.68<br>0,438.78<br>4,882.96<br>256.34                                                                                                    |                                                                                                    | 5/1/2008<br>5/1/2008<br>4/13/2007<br>4/13/2007<br>3/1/2006                                                  | 2/28/2009<br>2/28/2009<br>7/1/2000<br>7/1/2000<br>3/1/2007                                                                                                    | 9<br>9<br>8<br>8<br>7                                                                                                    | 9/1/200<br>7/13/200<br>3/2/200<br>3/16/200<br>9/30/200                                                                                                    |
| Inactiv<br>+<br>+<br>+<br>+<br>+<br>+<br>Page                                                                                                    | T.W.O. #<br>0006<br>0005<br>0004<br>0003<br>0002<br>0001                                                                                                    | Original <i>A</i><br>\$ 448<br>\$ 465<br>\$ 928<br>\$ 975<br>\$ 224<br>\$ 746<br>ems 1 to 6 of 6                                                                                                    | 8,659.00<br>5,780.00<br>8,091.00<br>5,000.00<br>4,000.00<br>5,000.00<br>5,000.00                                                                                                    | \$ 3<br>\$ 13<br>\$ 1<br>\$ 1<br>\$ 1<br>\$ 4<br>\$<br>per page 20 5                                                                                                    | 6,670.60<br>2,136.89<br>5,679.68<br>0,438.78<br>4,882.96<br>256.34                                                                                                    |                                                                                                    | 5/1/2008<br>5/1/2008<br>4/13/2007<br>4/13/2007<br>3/1/2006                                                  | 2/28/2009<br>2/28/2009<br>7/1/2000<br>7/1/2000<br>3/1/2007                                                                                                    | 9<br>9<br>8<br>8<br>7                                                                                                    | 9/1/200<br>7/13/200<br>3/2/200<br>3/16/200<br>9/30/200                                                                                                    |
| Page                                                                                                    | T.W.O. #<br>0005<br>0004<br>0003<br>0002<br>0001<br>1 (Showing Ite                                                                                                    | Original <i>A</i><br>\$ 448<br>\$ 465<br>\$ 928<br>\$ 975<br>\$ 224<br>\$ 746<br>erms 1 to 6 of 6<br>ork Order (C                                                                                                    | 8,659.00<br>5,780.00<br>8,091.00<br>5,000.00<br>4,000.00<br>5,000.00<br>) Show                                                                                                    | \$ 3<br>\$ 13<br>\$ 1<br>\$ 1<br>\$ 4<br>\$<br>per page 20 5<br>ollapse)                                                                                                    | 6,670.60<br>2,136.89<br>5,679.68<br>0,438.78<br>4,882.96<br>256.34                                                                                                    |                                                                                                    | 5/1/2008<br>5/1/2008<br>4/13/2007<br>4/13/2007<br>3/1/2006                                                  | 2/28/2009<br>2/28/2009<br>7/1/2000<br>7/1/2000<br>3/1/2007                                                                                                    | 9<br>9<br>8<br>8<br>7                                                                                                    | 9/1/200<br>7/13/200<br>3/2/200<br>3/16/200<br>9/30/200                                                                                                    |
| Page                                                                                                    | T.W.O. #<br>0006<br>0005<br>0004<br>0003<br>0002<br>0001<br>1 (Showing Ite<br>es by Task Work Or                                                                                                    | Original <i>A</i><br>\$ 448<br>\$ 465<br>\$ 928<br>\$ 975<br>\$ 224<br>\$ 746<br>ems 1 to 6 of 6<br>ork Order (Conders With Assessment)                                                                                                    | 8,659.00<br>5,780.00<br>8,091.00<br>5,000.00<br>4,000.00<br>5,000.00<br>) Show                                                                                                    | \$ 3<br>\$ 13<br>\$ 1<br>\$ 1<br>\$ 4<br>\$<br>per page 20 5<br>ollapse)<br>Invoices:                                                                                                    | 6,670.60<br>2,136.89<br>5,679.68<br>0,438.78<br>4,882.96<br>256.34<br>0 100                                                                                                    |                                                                                                    | 5/1/2008<br>5/1/2008<br>4/13/2007<br>4/13/2007<br>3/1/2006<br>3/1/2006                                      | 2/28/200<br>2/28/200<br>7/1/2001<br>7/1/2001<br>3/1/2001                                                                                                    | 9<br>9<br>8<br>8<br>7<br>7                                                                                                    | 9/1/200<br>7/13/200<br>3/2/200<br>3/16/200<br>9/30/200<br>10/17/200                                                                                                |
| Page                                                                                                    | T.W.O. #<br>0006<br>0005<br>0004<br>0003<br>0001<br>1 (Showing Ite<br>es by Task Work Or<br>T.W.O.                                                                                                    | Original <i>A</i><br>\$ 448<br>\$ 465<br>\$ 928<br>\$ 975<br>\$ 224<br>\$ 746<br>erms 1 to 6 of 6<br>ork Order (C                                                                                                    | 8,659.00<br>5,780.00<br>8,091.00<br>5,000.00<br>4,000.00<br>5,000.00<br>) Show                                                                                                    | \$ 3<br>\$ 13<br>\$ 1<br>\$ 1<br>\$ 4<br>\$<br>per page 20 5<br>ollapse)                                                                                                    | 6,670.60<br>2,136.89<br>5,679.68<br>0,438.78<br>4,882.96<br>256.34<br>0 100                                                                                                    | Amendment An                                                                                                    | 5/1/2008<br>5/1/2008<br>4/13/2007<br>4/13/2007<br>3/1/2006<br>3/1/2006                                      | 2/28/2009<br>2/28/2009<br>7/1/2000<br>7/1/2000<br>3/1/2007                                                                                                    | 9<br>9<br>8<br>8<br>7<br>7                                                                                                    | 9/1/200<br>7/13/200<br>3/2/200<br>3/16/200<br>9/30/200<br>10/17/200                                                                                                |
| Page<br>Active                                                                                                    | T.W.O. #<br>0006<br>0005<br>0004<br>0003<br>0002<br>0001<br>1 (Showing Ite<br>es by Task Work<br>Task Work Or<br>T.W.O.<br>Sequence                                                                                                    | Original <i>A</i><br>\$ 448<br>\$ 455<br>\$ 928<br>\$ 975<br>\$ 224<br>\$ 746<br>erms 1 to 6 of 6<br>ork Order (C<br>rders With Ass<br>T.W.O. #                                                                                                    | 8,659.00<br>5,780.00<br>8,091.00<br>5,000.00<br>4,000.00<br>5,000.00<br>5,000.00<br>) Show<br>Click to c                                                                                                    | \$         3           \$         13           \$         1           \$         1           \$         1           \$         4           \$         0           per page         20         5           oollapse)         Invoices:         0           Original Amount         0         0                                                                                                    | 6,670.60<br>2,136.89<br>5,679.68<br>0,438.78<br>4,882.96<br>256.34<br>0 100                                                                                                    |                                                                                                    | 5/1/2008<br>5/1/2008<br>4/13/2007<br>4/13/2007<br>3/1/2006<br>3/1/2006                                      | 2/28/200<br>2/28/200<br>7/1/200<br>3/1/200<br>3/1/200<br>3/1/200                                                                                                   | 9<br>9<br>8<br>8<br>7<br>7<br>7                                                                                                    | 9/1/200<br>7/13/200<br>3/2/200<br>3/16/200<br>9/30/200<br>10/17/200                                                                                                |
| Page<br>Active                                                                                                    | T.W.O. #<br>0006<br>0005<br>0004<br>0002<br>0001<br>1 (Showing Ite<br>es by Task Work<br>Task Work Or<br>T.W.O.<br>Sequence<br>79                                                                                                    | Original /<br>S 448<br>S 4465<br>S 928<br>S 975<br>S 224<br>S 746<br>ems 1 to 6 of 6<br>ork Order (Co<br>rders With Ass<br>T.W.O. #<br>0010                                                                                                    | 8,659.00<br>5,780.00<br>8,091.00<br>5,000.00<br>4,000.00<br>5,000.00<br>) Show<br>Click to c<br>sociated                                                                                                    | \$ 3<br>\$ 13<br>\$ 1<br>\$ 1<br>\$ 4<br>\$<br>per page 20 5<br>ollapse)<br>Invoices:<br>Original Amou<br>207,001.00                                                                                                    | 6,670.60<br>2,136.89<br>5,679.68<br>0,438.78<br>4,882.96<br>256.34<br>0 100                                                                                                    | 2,602,244.60                                                                                                    | 5/1/2008<br>5/1/2008<br>4/13/2007<br>3/1/2006<br>3/1/2006<br>3/1/2006                                       | 2/28/200<br>2/28/200<br>7/1/2000<br>3/1/2007<br>3/1/2007<br>3/1/2007<br>Begin D<br>4/13/2                                                                          | 9<br>9<br>8<br>8<br>7<br>7<br>7<br>8<br>8<br>8<br>7<br>7<br>7                                                                            | 9/1/200<br>7/13/200<br>3/16/200<br>9/30/200<br>10/17/200<br>End Date<br>2/28/201                                                                                   |
| Page<br>Active                                                                                                    | T.W.O. #<br>0006<br>0005<br>0004<br>0003<br>0002<br>0001<br>1 (Showing Ite<br>es by Task Work<br>Task Work Or<br>T.W.O.<br>Sequence                                                                                                    | Original <i>A</i><br>\$ 448<br>\$ 455<br>\$ 928<br>\$ 975<br>\$ 224<br>\$ 746<br>erms 1 to 6 of 6<br>ork Order (C<br>rders With Ass<br>T.W.O. #                                                                                                    | 8,659.00<br>5,780.00<br>8,091.00<br>5,000.00<br>4,000.00<br>5,000.00<br>5,000.00<br>) Show<br>Click to c                                                                                                    | \$         3           \$         13           \$         1           \$         1           \$         1           \$         4           \$         0           per page         20         5           oollapse)         Invoices:         0           Original Amount         0         0                                                                                                    | 6,670.60<br>2,136.89<br>5,679.68<br>0,438.78<br>4,882.96<br>256.34<br>0 100                                                                                                    | 2,602,244.60                                                                                                    | 5/1/2008<br>5/1/2008<br>4/13/2007<br>3/1/2006<br>3/1/2006<br>3/1/2006                                       | 2/28/200<br>2/28/200<br>7/1/200<br>3/1/200<br>3/1/200<br>3/1/200                                                                                                   | 9<br>9<br>8<br>8<br>7<br>7<br>7<br>8<br>8<br>8<br>7<br>7<br>7                                                                            | 9/1/200<br>7/13/200<br>3/2/200<br>3/16/200<br>9/30/200<br>10/17/200                                                                                                |
| Inactive                                                                                                    | T.W.O. #<br>0006<br>0005<br>0004<br>0003<br>0001<br>1 (Showing Ite<br>es by Task Work<br>P Task Work Or<br>T.W.O.<br>Sequence<br>79<br>78                                                                                                    | Original <i>A</i><br>\$ 448<br>\$ 465<br>\$ 928<br>\$ 975<br>\$ 224<br>\$ 746<br>erms 1 to 6 of 6<br>ork Order (C<br>rders With Ass<br>T.W.O. #<br>0010<br>0009                                                                                                    | 8,659.00<br>5,780.00<br>8,991.00<br>5,000.00<br>4,000.00<br>6,000.00<br>) Show<br>Click to c<br>sociated<br>\$<br>\$                                                                                                    | \$ 3<br>\$ 13<br>\$ 1<br>\$ 1<br>\$ 4<br>\$<br>per page 20 5<br>ollapse)<br>Invoices:<br>Original Amou<br>207,001.00                                                                                                    | 6,670.60<br>2,136.89<br>5,679.68<br>0,438.78<br>0,438.78<br>2,56.34<br>0 100                                                                                                    | 2,602,244.60                                                                                                    | 5/1/2008<br>5/1/2008<br>4/13/2007<br>3/1/2006<br>3/1/2006<br>3/1/2006                                       | 2/28/200<br>2/28/200<br>7/1/2000<br>3/1/2007<br>3/1/2007<br>3/1/2007<br>Begin D<br>4/13/2                                                                          | 9<br>9<br>8<br>8<br>7<br>7<br>7<br>8<br>8<br>8<br>7<br>7<br>7                                                                            | 9/1/200<br>7/13/200<br>3/16/200<br>9/30/200<br>10/17/200<br>End Date<br>2/28/201                                                                                   |
| e<br>e<br>e<br>e<br>Page<br>nvoic<br>Active<br>e<br>Page                                                                                              | T.W.O. #<br>0006<br>0005<br>0004<br>0003<br>0001<br>1 (Showing Ite<br>es by Task Work Or<br>T.W.O.<br>Sequence<br>79<br>78<br>1 (Showing Ite                                                                                                    | Original <i>A</i><br>\$ 448<br>\$ 465<br>\$ 928<br>\$ 975<br>\$ 224<br>\$ 746<br>ems 1 to 6 of 6<br>ork Order (C<br>rders With Ass<br>T.W.O. #<br>0010<br>0009<br>ems 1 to 2 of 2                                                                                                    | 8,659.00<br>5,780.00<br>8,091.00<br>5,000.00<br>4,000.00<br>5,000.00<br>) Show<br>Click to c<br>sociated<br>\$<br>\$<br>\$                                                                                                    | \$ 3<br>\$ 13<br>\$ 1<br>\$ 1<br>\$ 4<br>\$<br>ollapse)<br>Invoices:<br>207,001.00<br>420,001.00<br>per page 20 5                                                                                                    | 6,670.60<br>2,136.89<br>5,679.68<br>0,438.78<br>0,438.78<br>2,56.34<br>0 100                                                                                                    | 2,602,244.60                                                                                                    | 5/1/2008<br>5/1/2008<br>4/13/2007<br>3/1/2006<br>3/1/2006<br>3/1/2006                                       | 2/28/200<br>2/28/200<br>7/1/2000<br>3/1/2007<br>3/1/2007<br>3/1/2007<br>Begin D<br>4/13/2                                                                          | 9<br>9<br>8<br>8<br>7<br>7<br>7<br>8<br>8<br>8<br>7<br>7<br>7                                                                            | 9/1/200<br>7/13/200<br>3/16/200<br>9/30/200<br>10/17/200<br>End Date<br>2/28/201                                                                                   |
| e<br>e<br>e<br>e<br>Page<br>nvoic<br>Active<br>e<br>Page                                                                                              | T.W.O. #<br>0006<br>0005<br>0004<br>0003<br>0001<br>1 (Showing Ite<br>es by Task Work<br>P Task Work Or<br>T.W.O.<br>Sequence<br>79<br>78                                                                                                    | Original <i>A</i><br>\$ 448<br>\$ 465<br>\$ 928<br>\$ 975<br>\$ 224<br>\$ 746<br>ems 1 to 6 of 6<br>ork Order (C<br>rders With Ass<br>T.W.O. #<br>0010<br>0009<br>ems 1 to 2 of 2                                                                                                    | 8,659.00<br>5,780.00<br>8,091.00<br>5,000.00<br>4,000.00<br>5,000.00<br>) Show<br>Click to c<br>sociated<br>\$<br>\$<br>\$                                                                                                    | \$ 3<br>\$ 13<br>\$ 1<br>\$ 1<br>\$ 4<br>\$<br>ollapse)<br>Invoices:<br>207,001.00<br>420,001.00<br>per page 20 5                                                                                                    | 6,670.60<br>2,136.89<br>5,679.68<br>0,438.78<br>0,438.78<br>2,56.34<br>0 100                                                                                                    | 2,602,244.60                                                                                                    | 5/1/2008<br>5/1/2008<br>4/13/2007<br>3/1/2006<br>3/1/2006<br>3/1/2006                                       | 2/28/200<br>2/28/200<br>7/1/2000<br>3/1/2007<br>3/1/2007<br>3/1/2007<br>Begin D<br>4/13/2                                                                          | 9<br>9<br>8<br>8<br>7<br>7<br>7<br>8<br>8<br>8<br>7<br>7<br>7                                                                            | 9/1/200<br>7/13/200<br>3/16/200<br>9/30/200<br>10/17/200<br>End Date<br>2/28/201                                                                                   |
| nactiv                                                                                                    | T.W.O. #<br>0006<br>0005<br>0004<br>0002<br>0001<br>1 (Showing Ite<br>es by Task Work<br>T.W.O.<br>Sequence<br>79<br>78<br>1 (Showing Ite<br>ve Task Work for                                                                                                    | Original /<br>S 448<br>S 445<br>S 928<br>S 975<br>S 224<br>S 746<br>ems 1 to 6 of 6<br>ork Order (C<br>rders With Ass<br>T.W.O. #<br>0010<br>0009<br>ems 1 to 2 of 2<br>Orders With A                                                                                                    | 8,659.00<br>5,780.00<br>8,091.00<br>5,000.00<br>4,000.00<br>5,000.00<br>) Show<br>Click to c<br>sociated<br>\$<br>\$<br>\$                                                                                                    | S         3           S         13           S         13           S         1           S         1           S         1           S         1           S         4           S         0           Invoices:         0           Original Amou         207,001.00           420,001.00         0           per page         20           6         Invoices:                                                                                                    | 6,670.60<br>2,136.89<br>5,679.68<br>0,438.78<br>4,882.96<br>256.34<br>0 100                                                                                                    | 2,602,244.60<br>3,797,268.89                                                                                                | 5/1/2008<br>5/1/2008<br>4/13/2007<br>3/1/2006<br>3/1/2006<br>3/1/2006                                       | 2/28/200<br>2/28/200<br>7/1/200<br>3/1/200<br>3/1/200<br>3/1/200<br>4/13/2<br>4/13/2                                                                               | 9<br>9<br>8<br>8<br>7<br>7<br>7<br>8<br>4<br>4<br>6<br>9<br>9<br>9<br>9<br>9<br>9<br>9<br>9<br>9<br>9<br>9<br>9<br>9<br>9<br>9<br>9<br>9 | 9/1/200<br>7/3/200<br>3/2/200<br>9/30/200<br>10/17/200<br>End Date<br>2/28/201<br>2/28/201                                                                         |
| nactiv                                                                                                    | T.W.O. #<br>0006<br>0005<br>0004<br>0003<br>0001<br>1 (Showing Ite<br>es by Task Work<br>7 Task Work Or<br>T.W.O.<br>Sequence<br>79<br>78<br>1 (Showing Ite<br>ve Task Work of<br>T.W.O.                                                                                                    | Original <i>A</i><br>\$ 448<br>\$ 465<br>\$ 928<br>\$ 975<br>\$ 224<br>\$ 746<br>ems 1 to 6 of 6<br>ork Order (C<br>rders With Ass<br>T.W.O. #<br>0010<br>0009<br>ems 1 to 2 of 2                                                                                                    | 8,659.00<br>5,780.00<br>8,091.00<br>5,000.00<br>4,000.00<br>5,000.00<br>) Show<br>Click to c<br>sociated<br>\$<br>\$<br>\$                                                                                                    | \$ 3<br>\$ 13<br>\$ 1<br>\$ 1<br>\$ 4<br>\$<br>ollapse)<br>Invoices:<br>207,001.00<br>420,001.00<br>per page 20 5                                                                                                    | 6,670.60<br>2,136.89<br>5,679.68<br>0,438.78<br>4,882.96<br>256.34<br>0 100                                                                                                    | 2,602,244.60                                                                                                    | 5/1/2008<br>5/1/2008<br>4/13/2007<br>3/1/2006<br>3/1/2006<br>3/1/2006                                       | 2/28/200<br>2/28/200<br>7/1/2000<br>3/1/2007<br>3/1/2007<br>3/1/2007<br>Begin D<br>4/13/2                                                                          | 9<br>9<br>8<br>8<br>7<br>7<br>7<br>8<br>4<br>4<br>6<br>9<br>9<br>9<br>9<br>9<br>9<br>9<br>9<br>9<br>9<br>9<br>9<br>9<br>9<br>9<br>9<br>9 | 9/1/200<br>7/3/200<br>3/2/200<br>9/30/200<br>10/17/200<br>End Date<br>2/28/201<br>2/28/201                                                                         |
| e<br>e<br>e<br>e<br>Page<br>nvoic<br>Active<br>e<br>Page                                                                                              | T.W.O. #<br>0006<br>0005<br>0004<br>0002<br>0001<br>1 (Showing Ite<br>es by Task Work<br>T.W.O.<br>Sequence<br>79<br>78<br>1 (Showing Ite<br>ve Task Work for                                                                                                    | Original /<br>S 448<br>S 445<br>S 928<br>S 975<br>S 224<br>S 746<br>ems 1 to 6 of 6<br>ork Order (C<br>rders With Ass<br>T.W.O. #<br>0010<br>0009<br>ems 1 to 2 of 2<br>Orders With A                                                                                                    | 8,659.00<br>5,780.00<br>8,091.00<br>5,000.00<br>4,000.00<br>5,000.00<br>) Show<br>Click to c<br>sociated<br>\$<br>\$<br>\$                                                                                                    | \$ 3<br>\$ 13<br>\$ 1<br>\$ 1<br>\$ 1<br>\$ 4<br>\$<br>ollapse)<br>Invoices:<br>Original Amou<br>207,001.00<br>420,001.00<br>per page 20 5<br>d Invoices:<br>Original Amou                                                                                                    | 6,670.60<br>2,136.89<br>5,679.68<br>0,438.78<br>4,882.96<br>256.34<br>0 100                                                                                                    | 2,602,244.6<br>3,797,268.8<br>Recovered Am                                                                                  | 5/1/2008<br>5/1/2008<br>4/13/2007<br>3/1/2006<br>3/1/2006<br>3/1/2006<br>5                                  | 2/28/200<br>2/28/200<br>7/1/200<br>3/1/200<br>3/1/200<br>3/1/200<br>4/13/2<br>4/13/2                                                                               | 9<br>9<br>8<br>8<br>7<br>7<br>7<br>7<br>8<br>8<br>8<br>8<br>8<br>8<br>8<br>8<br>8<br>8<br>8<br>8                                         | 9/1/200<br>7/13/200<br>3/2/200<br>3/16/200<br>9/30/200<br>10/17/200<br>10/17/200<br>End Date<br>2/28/201<br>2/28/201                                               |
| e<br>e<br>e<br>e<br>e<br>e<br>e<br>e<br>e<br>e<br>e<br>e<br>age<br>Active<br>e<br>e<br>e<br>age                                                       | T.W.O. #<br>0006<br>0005<br>0004<br>0003<br>0001<br>1 (Showing Ite<br>es by Task Work<br>Task Work Or<br>T.W.O.<br>Sequence<br>78<br>1 (Showing Ite<br>ve Task Work of<br>T.W.O.<br>Sequence                                                                                                    | Original <i>A</i><br>\$ 448<br>\$ 465<br>\$ 928<br>\$ 975<br>\$ 224<br>\$ 746<br>ems 1 to 6 of 6<br>ork Order (C<br>rders With Ass<br>T.W.O. #<br>0010<br>0009<br>ems 1 to 2 of 2<br>Orders With A                                                                                             | 8,659.00<br>5,780.00<br>3,091.00<br>5,000.00<br>5,000.00<br>1,000.00<br>3,000.00<br>3,000.                                                                                                    | S         3           S         13           S         13           S         1           S         1           S         1           S         1           S         4           S         0           Invoices:         0           Original Amou         207,001.00           420,001.00         0           per page         20           6         Invoices:                                                                                                    | 6,670.60<br>2,136.89<br>5,679.68<br>4,882.96<br>256.34<br>0 100<br>mt \$<br>\$<br>0 100                                                                                                    | 2,602,244,61<br>3,797,268.84<br>Recovered Am<br>36,670.61                                                                   | 5/1/2008<br>5/1/2008<br>4/13/2007<br>4/13/2007<br>3/1/2006<br>3/1/2006<br>3/1/2006<br>5                     | 2/28/200<br>2/28/200<br>7/1/200<br>3/1/200<br>3/1/200<br>3/1/200<br>4/13/2<br>4/13/2<br>Begin D                                                                    | 9<br>9<br>8<br>8<br>7<br>7<br>7<br>8<br>4<br>8<br>8<br>8<br>7<br>7<br>7<br>8<br>8<br>8<br>8<br>8<br>8<br>8                               | 9/1/200<br>7/13/200<br>3/2/200<br>3/16/200<br>9/30/200<br>10/17/200<br>End Date<br>2/28/201<br>2/28/201                                                            |
| Active                                                                                                    | T.W.O. #<br>0006<br>0005<br>0004<br>0003<br>0001<br>1 (Showing Ite<br>es by Task Work Or<br>T.W.O.<br>Sequence<br>79<br>78<br>1 (Showing Ite<br>ve Task Work f<br>T.W.O.<br>Sequence<br>43                                                                                                    | Original /<br>\$ 448<br>\$ 465<br>\$ 928<br>\$ 975<br>\$ 224<br>\$ 746<br>ems 1 to 6 of 6<br>ork Order (C<br>rders With Ass<br>T.W.O. #<br>0010<br>0009<br>ems 1 to 2 of 2<br>Orders With A<br>T.W.O. #<br>0006                                                                                | 8,659.00<br>5,780.00<br>8,091.00<br>5,000.00<br>1,000.00<br>5,000.00<br>1) Show<br>Click to cr<br>sociated<br>S<br>S<br>) Show<br>Associate                                                                                                    | \$ 3<br>\$ 13<br>\$ 1<br>\$ 1<br>\$ 4<br>\$ 2<br>per page 20 5<br>collapse)<br>Invoices:<br>Original Amou<br>207,001.00<br>420,001.00<br>per page 20 5<br>d Invoices:<br>Original Amou<br>448,659.00                                                                                                    | 6,670.60<br>2,136.89<br>5,679.68<br>0,438.78<br>4,882.96<br>256.34<br>0 100<br>100<br>sint<br>\$<br>\$<br>0 100                                                                                                    | 2,602,244,6<br>3,797,268,89<br>Recovered Am<br>36,670,6<br>132,136,89                                                       | 5/1/2008<br>5/1/2008<br>4/13/2007<br>3/1/2006<br>3/1/2006<br>3/1/2006<br>5<br>nount<br>0<br>5               | 2/28/200<br>2/28/200<br>7/1/200<br>3/1/200<br>3/1/200<br>3/1/200<br>4/13/2<br>4/13/2<br>Begin D<br>5/1/2                                                           | 9<br>9<br>8<br>8<br>7<br>7<br>7<br>8<br>4<br>8<br>8<br>7<br>7<br>7<br>8<br>8<br>8<br>8<br>8<br>7<br>7<br>7<br>8<br>8<br>8<br>8           | 9/1/200<br>7/13/200<br>3/21/200<br>3/16/200<br>9/30/200<br>10/17/200<br>10/17/200<br>End Date<br>2/28/201<br>2/28/201<br>End Date<br>2/28/201                      |
| Inactiv     Page     Page     t     Page     t     Page     t                                                                                         | T.W.O. #<br>0006<br>0005<br>0004<br>0003<br>0002<br>0001<br>1 (Showing Ite<br>es by Task Work<br>P Task Work Or<br>T.W.O.<br>Sequence<br>79<br>78<br>1 (Showing Ite<br>ve Task Work of<br>T.W.O.<br>Sequence<br>43<br>42                                                                                                    | Original /<br>S 448<br>S 445<br>S 928<br>S 928<br>S 746<br>ems 1 to 6 of 6<br>ork Order (C<br>rders With Ass<br>T.W.O. #<br>0010<br>0009<br>ems 1 to 2 of 2<br>Orders With A<br>T.W.O. #<br>0006<br>0005                                                                                       | 8,659.00<br>5,780.00<br>8,091.00<br>5,000.00<br>1,000.00<br>5,000.00<br>1,000.00<br>1,000.                                                                                                    | S         3           S         13           S         13           S         1           S         1           S         1           S         1           S         1           S         4           per page         20           ollapse)         Invoices:           Original Amou         207,001.00           per page         20           d Invoices:         Original Amou           Original Amou         448,659.00           465,780.00         465,780.00                                                                 | 6,670.60<br>2,136.89<br>5,679.68<br>0,438.78<br>4,882.96<br>256.34<br>0 100<br>int<br>\$<br>\$<br>0 100<br>int<br>\$<br>\$                                                                                                    | 2,602,244,60<br>3,797,268,89<br>Recovered Am<br>36,670.60<br>132,136,89<br>15,679,60                                        | 5/1/2008<br>5/1/2008<br>4/13/2007<br>3/1/2006<br>3/1/2006<br>3/1/2006<br>5<br>nount<br>0<br>5               | 2/28/200<br>2/28/200<br>7/1/200<br>3/1/200<br>3/1/200<br>3/1/200<br>4/13/2<br>4/13/2<br>Begin D<br>5/1/2<br>5/1/2                                                  | 9<br>9<br>8<br>8<br>7<br>7<br>7<br>7<br>8<br>8<br>8<br>7<br>7<br>7<br>7<br>8<br>8<br>8<br>8<br>8                                         | 9/1/200<br>7/13/200<br>3/200<br>3/16/200<br>9/30/200<br>10/17/200<br>10/17/200<br>2/28/201<br>2/28/201<br>2/28/201<br>2/28/201<br>2/28/200<br>2/28/200             |
| Inactiv     Inactiv     Page     Inactive     Page     Inactive     Page     Inactive     E                                                           | T.W.O. #<br>0006<br>0005<br>0004<br>0003<br>0002<br>0001<br>1 (Showing Ite<br>es by Task Work Or<br>T.W.O.<br>Sequence<br>79<br>78<br>1 (Showing Ite<br>ve Task Work of<br>T.W.O.<br>Sequence<br>43<br>42<br>24<br>23<br>2                                                                                                    | Original /<br>S 448<br>S 4465<br>S 928<br>S 928<br>S 746<br>ems 1 to 6 of 6<br>ork Order (C<br>rders With Ass<br>T.W.O. #<br>0010<br>0009<br>ems 1 to 2 of 2<br>Orders With A<br>T.W.O. #<br>0006<br>0005<br>0004<br>0003<br>0002                                                              | 8,659.00<br>5,780.00<br>8,091.00<br>5,000.00<br>1,000.00<br>1,000.00<br>2,000.00<br>2,000.00<br>3,000.00<br>3,000.00<br>5,000.00<br>5,000.                                                                                                    | \$ 3<br>\$ 13<br>\$ 1<br>\$ 1<br>\$ 2<br>ollapse)<br>Invoices:<br>Original Amou<br>207,001.00<br>420,001.00<br>420,001.00<br>per page 20 5<br>d Invoices:<br>Original Amou<br>48,659.00<br>48,659.00<br>928,091.00<br>928,091.00                                                                                                    | 6,670.60<br>2,136.89<br>5,679.68<br>0,438.78<br>4,882.96<br>256.34<br>0 100<br>100<br>100<br>100<br>100<br>100<br>100<br>100                                                                                                    | 2,602,244,61<br>3,797,268,89<br>Recovered Am<br>36,670,61<br>132,136,83<br>15,679,61<br>10,438,74<br>44,882,91              | 5/1/2008<br>5/1/2008<br>4/13/2007<br>3/1/2006<br>3/1/2006<br>3/1/2006<br>5<br>nount<br>0<br>5               | 2/28/200<br>2/28/200<br>7/1/200<br>3/1/200<br>3/1/200<br>3/1/200<br>4/13/2<br>4/13/2<br>5/1/2<br>5/1/2<br>5/1/2<br>4/13/2<br>4/13/2<br>3/1/2                       | 9<br>9<br>8<br>8<br>7<br>7<br>7<br>8<br>4<br>4<br>4<br>6<br>9<br>9<br>9<br>9<br>9<br>9<br>9<br>9<br>9<br>9<br>9<br>9<br>9<br>9<br>9<br>9 | 9/1/200<br>7/13/200<br>3/16/200<br>9/30/200<br>10/17/200<br>10/17/200<br>5/28/201<br>2/28/201<br>2/28/201<br>2/28/201<br>2/28/200<br>7/1/200                       |
|                                                                                                    | T.W.O. #<br>0006<br>0005<br>0004<br>0003<br>0001<br>1 (Showing Ite<br>es by Task Work<br>9 Task Work Or<br>T.W.O.<br>Sequence<br>78<br>1 (Showing Ite<br>ve Task Work I<br>T.W.O.<br>Sequence<br>43<br>42<br>24<br>23                                                                                                    | Original <i>I</i><br>S 448<br>S 445<br>S 928<br>S 975<br>S 224<br>errs 1 to 6 of 6<br>ork Order (C<br>rders With Ass<br>T.W.O. #<br>0010<br>0009<br>errs 1 to 2 of 2<br>Orders With A<br>T.W.O. #<br>0006<br>0005<br>0004<br>0003                                                              | 8,659.00<br>5,780.00<br>5,000.00<br>5,000.00<br>5,000.00<br>9) Show<br>Click to c<br>sociated<br>S<br>S<br>S<br>S<br>S<br>S<br>S<br>S                                                                                                    | \$ 3<br>\$ 13<br>\$ 1<br>\$ 1<br>\$ 1<br>\$ 2<br>per page 20 5<br>ollapse)<br>Invoices:<br>Original Amou<br>207,001.00<br>420,001.00<br>per page 20 5<br>d Invoices:<br>Original Amou<br>207,001.00<br>420,001.00<br>928,091.00<br>925,091.00<br>975,000.00                                                                                                    | 6,670.60<br>2,136.89<br>5,679.68<br>4,882.96<br>256.34<br>0 100<br>mt \$<br>\$<br>0 100<br>sunt<br>\$<br>\$<br>\$<br>\$                                                                                                    | 2,602,244,61<br>3,797,268,89<br>Recovered Am<br>36,670,61<br>132,136,83<br>15,679,61<br>10,438,74<br>44,882,91              | 5/1/2008<br>5/1/2008<br>4/13/2007<br>4/13/2007<br>3/1/2006<br>3/1/2006<br>3/1/2006<br>5<br>0<br>0<br>5<br>5 | 2/28/200<br>2/28/200<br>7/1/200<br>3/1/200<br>3/1/200<br>3/1/200<br>3/1/200<br>3/1/200<br>5/1/2<br>4/13/2<br>Begin D<br>5/1/2<br>5/1/2<br>5/1/2<br>5/1/2<br>4/13/2 | 9<br>9<br>8<br>8<br>7<br>7<br>7<br>8<br>4<br>4<br>4<br>6<br>9<br>9<br>9<br>9<br>9<br>9<br>9<br>9<br>9<br>9<br>9<br>9<br>9<br>9<br>9<br>9 | 9/1/200<br>7/13/200<br>3/2/200<br>3/16/200<br>9/30/200<br>10/17/200<br>2/28/201<br>2/28/201<br>2/28/201<br>2/28/200<br>2/28/200<br>2/28/200<br>7/1/200             |
| e<br>e<br>e<br>e<br>e<br>e<br>e<br>e<br>e<br>e<br>e<br>e<br>e<br>e<br>e<br>e<br>e<br>e<br>e                                                           | T.W.O. #<br>0006<br>0005<br>0004<br>0003<br>0001<br>1 (Showing Ite<br>es by Task Work<br>T.W.O.<br>Sequence<br>79<br>78<br>1 (Showing Ite<br>ve Task Work 0<br>T.W.O.<br>Sequence<br>43<br>42<br>24<br>23<br>2<br>1                                                                                                    | Original <i>J</i><br>S 448<br>S 445<br>S 928<br>S 975<br>S 224<br>S 746<br>ems 1 to 6 of 6<br>ork Order (C<br>rders With Ass<br>T.W.O. #<br>0010<br>0009<br>ems 1 to 2 of 2<br>Orders With A<br>T.W.O. #<br>0006<br>0005<br>0004<br>0003<br>0002<br>0001                                       | 8,659.00<br>5,780.00<br>5,000.00<br>5,000.00<br>5,000.00<br>5,000.00<br>1,000.00<br>2,000.00<br>3,000.00<br>3,000.                                                                                                    | \$ 3<br>\$ 13<br>\$ 1<br>\$ 1<br>\$ 1<br>\$ 2<br>per page 20 5<br>ollapse)<br>Invoices:<br>Original Amou<br>207,001.00<br>420,001.00<br>420,001.00<br>per page 20 5<br>d Invoices:<br>Original Amou<br>207,001.00<br>420,001.00<br>928,091.00<br>928,091.00<br>922,091.00<br>924,000.00<br>746,000.00                                                                                                    | 6,670.60<br>2,136.89<br>5,679.68<br>0,438.78<br>4,882.96<br>256.34<br>0 100<br>100<br>100<br>100<br>100<br>100<br>100                                                                                                    | 2,602,244,61<br>3,797,268,89<br>Recovered Am<br>36,670,61<br>132,136,83<br>15,679,61<br>10,438,74<br>44,882,91              | 5/1/2008<br>5/1/2008<br>4/13/2007<br>4/13/2007<br>3/1/2006<br>3/1/2006<br>3/1/2006<br>5<br>0<br>0<br>5<br>5 | 2/28/200<br>2/28/200<br>7/1/200<br>3/1/200<br>3/1/200<br>3/1/200<br>4/13/2<br>4/13/2<br>5/1/2<br>5/1/2<br>5/1/2<br>4/13/2<br>4/13/2<br>3/1/2                       | 9<br>9<br>8<br>8<br>7<br>7<br>7<br>8<br>4<br>4<br>4<br>6<br>9<br>9<br>9<br>9<br>9<br>9<br>9<br>9<br>9<br>9<br>9<br>9<br>9<br>9<br>9<br>9 | 9/1/200<br>7/13/200<br>3/2/200<br>9/30/200<br>10/17/200<br>2/28/201<br>2/28/201<br>2/28/201<br>2/28/200<br>2/28/200<br>7/1/200<br>7/1/200<br>3/1/200               |
| e<br>e<br>e<br>e<br>e<br>e<br>e<br>e<br>e<br>e<br>e<br>e<br>e<br>e<br>e<br>e<br>e<br>e<br>e                                                           | T.W.O. #<br>0006<br>0005<br>0004<br>0003<br>0001<br>1 (Showing Ite<br>es by Task Work<br>T.W.O.<br>Sequence<br>79<br>78<br>1 (Showing Ite<br>ve Task Work 0<br>T.W.O.<br>Sequence<br>43<br>42<br>24<br>23<br>2<br>1                                                                                                    | Original <i>J</i><br>S 448<br>S 445<br>S 928<br>S 975<br>S 224<br>S 746<br>ems 1 to 6 of 6<br>ork Order (C<br>rders With Ass<br>T.W.O. #<br>0010<br>0009<br>ems 1 to 2 of 2<br>Orders With A<br>T.W.O. #<br>0006<br>0005<br>0004<br>0003<br>0002<br>0001                                       | 8,659.00<br>5,780.00<br>5,000.00<br>5,000.00<br>5,000.00<br>5,000.00<br>1,000.00<br>2,000.00<br>3,000.00<br>3,000.                                                                                                    | S         3           S         13           S         13           S         11           S         1           S         1           S         1           S         1           S         4           S         0           per page         20           Original Amou         207,001.00           420,001.00         per page           per page         20           d Invoices:         Original Amou           Original Amou         448,659.00           448,659.00         975,000.00           924,000.00         224,000.00 | 6,670.60<br>2,136.89<br>5,679.68<br>0,438.78<br>4,882.96<br>256.34<br>0 100<br>100<br>100<br>100<br>100<br>100<br>100<br>100                                                                                                    | 2,602,244,6<br>3,797,268,89<br>Recovered Am<br>36,670,6<br>132,136,8<br>15,679,6<br>10,438,7<br>44,882,9                    | 5/1/2008<br>5/1/2008<br>4/13/2007<br>4/13/2007<br>3/1/2006<br>3/1/2006<br>3/1/2006<br>5<br>0<br>0<br>5<br>5 | 2/28/200<br>2/28/200<br>7/1/200<br>3/1/200<br>3/1/200<br>3/1/200<br>4/13/2<br>4/13/2<br>5/1/2<br>5/1/2<br>5/1/2<br>4/13/2<br>4/13/2<br>3/1/2                       | 9<br>9<br>8<br>8<br>7<br>7<br>7<br>8<br>4<br>4<br>4<br>6<br>9<br>9<br>9<br>9<br>9<br>9<br>9<br>9<br>9<br>9<br>9<br>9<br>9<br>9<br>9<br>9 | 9/1/200<br>7/13/200<br>3/2/200<br>9/30/200<br>10/17/200<br>2/28/201<br>2/28/201<br>2/28/201<br>2/28/200<br>2/28/200<br>7/1/200<br>7/1/200<br>3/1/200               |
| e<br>e<br>e<br>e<br>e<br>e<br>e<br>Page<br>Page<br>Inactive<br>e<br>e<br>e<br>e<br>e<br>e<br>e<br>e<br>e<br>e<br>e<br>e<br>e<br>e<br>e<br>e<br>e<br>e | T.W.O. #<br>0006<br>0005<br>0004<br>0003<br>0002<br>0001<br>1 (Showing Ite<br>es by Task Work Or<br>T.W.O.<br>Sequence<br>79<br>78<br>1 (Showing Ite<br>we Task Work of<br>T.W.O.<br>Sequence<br>43<br>42<br>24<br>23<br>2<br>1<br>1 (Showing Ite                                                                                                    | Original /<br>S 448<br>S 445<br>S 928<br>S 975<br>S 224<br>S 746<br>ems 1 to 6 of 6<br>ork Order (C<br>rders With Ass<br>T.W.O. #<br>0010<br>0009<br>ems 1 to 2 of 2<br>Orders With A<br>T.W.O. #<br>0006<br>0005<br>0004<br>0003<br>0002<br>0001<br>ems 1 to 6 of 6                           | 8,659.00<br>5,780.00<br>8,091.00<br>5,000.00<br>1,000.00<br>1,000.00<br>2,000.00<br>2,000.00<br>3,000.00<br>3,000.00<br>5,000.00<br>5,000.                                                                                                    | \$ 3<br>\$ 13<br>\$ 1<br>\$ 1<br>\$ 1<br>\$ 2<br>per page 20 5<br>ollapse)<br>Invoices:<br>Original Amou<br>207,001.00<br>420,001.00<br>420,001.00<br>per page 20 5<br>d Invoices:<br>Original Amou<br>207,001.00<br>420,001.00<br>928,091.00<br>928,091.00<br>922,091.00<br>924,000.00<br>746,000.00                                                                                                    | 6,670.60<br>2,136.89<br>5,679.68<br>0,438.78<br>4,882.96<br>256.34<br>0 100<br>100<br>100<br>100<br>100<br>100<br>100<br>100                                                                                                    | 2,602,244,6<br>3,797,268,89<br>Recovered Am<br>36,670,6<br>132,136,8<br>15,679,6<br>10,438,7<br>44,882,9                    | 5/1/2008<br>5/1/2008<br>4/13/2007<br>4/13/2007<br>3/1/2006<br>3/1/2006<br>3/1/2006<br>5<br>0<br>0<br>5<br>5 | 2/28/200<br>2/28/200<br>7/1/200<br>3/1/200<br>3/1/200<br>3/1/200<br>4/13/2<br>4/13/2<br>5/1/2<br>5/1/2<br>5/1/2<br>4/13/2<br>4/13/2<br>3/1/2                       | 9<br>9<br>8<br>8<br>7<br>7<br>7<br>8<br>4<br>4<br>4<br>6<br>9<br>9<br>9<br>9<br>9<br>9<br>9<br>9<br>9<br>9<br>9<br>9<br>9<br>9<br>9<br>9 | 9/1/200<br>7/13/200<br>3/2/200<br>9/30/200<br>10/17/200<br>2/28/201<br>2/28/201<br>2/28/201<br>2/28/200<br>2/28/200<br>7/1/200<br>7/1/200<br>3/1/200               |
| Page<br>Inactive<br>Page<br>Inactive<br>Page<br>Page<br>Page                                                                                          | T.W.O. #<br>0006<br>0005<br>0004<br>0003<br>0001<br>1 (Showing Ite<br>es by Task Work<br>T.W.O.<br>Sequence<br>79<br>78<br>1 (Showing Ite<br>ve Task Work 0<br>T.W.O.<br>Sequence<br>43<br>42<br>24<br>23<br>2<br>1                                                                                                    | Original /<br>S 448<br>S 445<br>S 928<br>S 975<br>S 224<br>S 746<br>ems 1 to 6 of 6<br>ork Order (C<br>rders With Ass<br>T.W.O. #<br>0010<br>0009<br>ems 1 to 2 of 2<br>Orders With A<br>T.W.O. #<br>0006<br>0005<br>0004<br>0003<br>0002<br>0001<br>ems 1 to 6 of 6                           | 8,659.00<br>5,780.00<br>8,091.00<br>5,000.00<br>1,000.00<br>1,000.00<br>2,000.00<br>2,000.00<br>3,000.00<br>3,000.00<br>5,000.00<br>5,000.                                                                                                    | \$ 3<br>\$ 13<br>\$ 1<br>\$ 1<br>\$ 1<br>\$ 2<br>per page 20 5<br>ollapse)<br>Invoices:<br>Original Amou<br>207,001.00<br>420,001.00<br>420,001.00<br>per page 20 5<br>d Invoices:<br>Original Amou<br>207,001.00<br>420,001.00<br>928,091.00<br>928,091.00<br>922,091.00<br>924,000.00<br>746,000.00                                                                                                    | 6,670.60<br>2,136.89<br>5,679.68<br>0,438.78<br>4,882.96<br>256.34<br>0 100<br>100<br>100<br>100<br>100<br>100<br>100<br>100                                                                                                    | 2,602,244,6<br>3,797,268,89<br>Recovered Am<br>36,670,6<br>132,136,8<br>15,679,6<br>10,438,7<br>44,882,9                    | 5/1/2008<br>5/1/2008<br>4/13/2007<br>4/13/2007<br>3/1/2006<br>3/1/2006<br>3/1/2006<br>5<br>0<br>0<br>5<br>5 | 2/28/200<br>2/28/200<br>7/1/200<br>3/1/200<br>3/1/200<br>3/1/200<br>4/13/2<br>4/13/2<br>5/1/2<br>5/1/2<br>5/1/2<br>4/13/2<br>4/13/2<br>3/1/2                       | 9<br>9<br>8<br>8<br>7<br>7<br>7<br>8<br>4<br>4<br>4<br>6<br>9<br>9<br>9<br>9<br>9<br>9<br>9<br>9<br>9<br>9<br>9<br>9<br>9<br>9<br>9<br>9 | 9/1/200<br>7/13/200<br>3/26/200<br>9/30/200<br>10/17/200<br>2/28/201<br>2/28/201<br>2/28/201<br>2/28/201<br>2/28/200<br>2/28/200<br>7/1/200<br>7/1/200<br>3/1/200  |
| Page<br>Active<br>Page<br>Page<br>Page<br>Page<br>Page<br>Page                                                                                        | T.W.O. #<br>0006<br>0005<br>0004<br>0003<br>0001<br>1 (Showing Ite<br>es by Task Work<br>T.W.O.<br>Sequence<br>79<br>78<br>1 (Showing Ite<br>ve Task Work 0<br>T.W.O.<br>Sequence<br>43<br>42<br>24<br>23<br>2<br>1<br>(Showing Ite<br>to sequence<br>43<br>42<br>24<br>23<br>2<br>1<br>(Showing Ite<br>to sequence<br>43<br>42<br>24<br>23<br>2<br>1<br>(Showing Ite<br>to sequence<br>43<br>42<br>24<br>23<br>2<br>1<br>(Showing Ite<br>to sequence<br>43<br>42<br>24<br>23<br>2<br>1<br>(Showing Ite<br>to sequence<br>43<br>42<br>24<br>23<br>2<br>1<br>(Showing Ite<br>to sequence<br>43<br>42<br>24<br>23<br>2<br>1<br>(Showing Ite<br>(Showing Ite)(Showing Ite)(Showing Ite)(Showin | Original <i>J</i><br>S 448<br>S 445<br>S 928<br>S 975<br>S 224<br>S 746<br>ems 1 to 6 of 6<br>ork Order (C<br>rders With Ass<br>T.W.O. #<br>0010<br>0009<br>ems 1 to 2 of 2<br>Orders With A<br>T.W.O. #<br>0006<br>0005<br>0004<br>0003<br>0002<br>0001<br>ems 1 to 6 of 6<br>lick to collaps | 8,659.00<br>5,780.00<br>5,000.00<br>5,000.00<br>5,000.00<br>5,000.00<br>1,000.00<br>2,000.00<br>3,000.00<br>3,000<br>3,000<br>3,000 | \$ 3<br>\$ 13<br>\$ 1<br>\$ 1<br>\$ 1<br>\$ 4<br>\$<br>per page 20 5<br>ollapse)<br>Invoices:<br>Original Amou<br>207,001.00<br>420,001.00<br>420,001.00<br>per page 20 5<br>d Invoices:<br>Original Amou<br>207,001.00<br>420,001.00<br>928,091.00<br>928,091.00<br>928,091.00<br>924,000.00<br>746,000.00<br>per page 20 5                                                                                                    | 6,670.60<br>2,136.89<br>5,679.68<br>2,5679.68<br>2,5679.68<br>2,5679.68<br>2,5679.68<br>2,5679.68<br>2,567.96<br>2,567.96<br>2,567.96<br>2,567.96<br>2,567.96<br>2,567.96<br>2,567.96<br>2,567.96<br>2,567.96<br>2,567.96<br>2,567.96<br>2,567.96<br>2,567.96<br>2,567.96<br>2,567.96<br>2,567.96<br>2,567.96<br>2,567.96<br>2,579.68<br>2,579.68<br>2,579.68<br>2,579.68<br>2,579.68<br>2,579.68<br>2,579.68<br>2,579.68<br>2,579.68<br>2,579.68<br>2,579.68<br>2,579.68<br>2,579.68<br>2,579.68<br>2,579.69<br>2,579.68<br>2,579.68<br>2,579.69<br>2,579.68<br>2,579.69<br>2,579.68<br>2,579.68<br>2,579.68<br>2,579.68<br>2,579.68<br>2,579.68<br>2,579.68<br>2,579.68<br>2,579.69<br>2,579.68<br>2,579.69<br>2,579.69<br>2,579.68<br>2,579.68<br>2,579.69<br>2,579.69<br>2,579.69<br>2,579.59<br>2,579.5 | 2,602,244,6<br>3,797,268,89<br><b>Recovered Am</b><br>36,670,6<br>132,136,89<br>15,679,6<br>10,438,74<br>44,882,9<br>256,34 | 5/1/2008<br>5/1/2008<br>4/13/2007<br>4/13/2007<br>3/1/2006<br>3/1/2006<br>3/1/2006<br>5<br>0<br>0<br>5<br>5 | 2/28/200<br>2/28/200<br>7/1/200<br>3/1/200<br>3/1/200<br>3/1/200<br>4/13/2<br>4/13/2<br>5/1/2<br>5/1/2<br>5/1/2<br>4/13/2<br>4/13/2<br>3/1/2                       | 9<br>9<br>8<br>8<br>7<br>7<br>7<br>8<br>8<br>8<br>7<br>7<br>7<br>8<br>8<br>8<br>8<br>8<br>8<br>8                                         | 9/1/200<br>7/13/200<br>3/26/200<br>9/30/200<br>10/17/200<br>2/28/201<br>2/28/201<br>2/28/201<br>2/28/200<br>2/28/200<br>2/28/200<br>7/1/200<br>3/1/200             |
| e<br>e<br>e<br>e<br>e<br>e<br>e<br>c<br>c<br>c<br>e<br>e<br>c<br>c<br>c<br>c<br>c<br>c<br>c<br>c                                                      | T.W.O. #<br>0006<br>0005<br>0004<br>0003<br>0002<br>0001<br>1 (Showing Ite<br>es by Task Work Or<br>T.W.O.<br>Sequence<br>79<br>78<br>1 (Showing Ite<br>we Task Work of<br>T.W.O.<br>Sequence<br>43<br>42<br>24<br>23<br>2<br>1<br>1 (Showing Ite                                                                                                    | Original /<br>S 448<br>S 445<br>S 928<br>S 975<br>S 224<br>S 746<br>ems 1 to 6 of 6<br>ork Order (C<br>rders With Ass<br>T.W.O. #<br>0010<br>0009<br>ems 1 to 2 of 2<br>Orders With A<br>T.W.O. #<br>0006<br>0005<br>0004<br>0003<br>0002<br>0001<br>ems 1 to 6 of 6                           | 8,659.00<br>5,780.00<br>5,780.00<br>5,000.00<br>5,000.00<br>1,000.00<br>1,000.00<br>2,000.00<br>2,000.00<br>3,000.00<br>3,000.00<br>2,000.00<br>3,000.00<br>3,000.                                                                                                    | \$ 3<br>\$ 13<br>\$ 1<br>\$ 1<br>\$ 1<br>\$ 4<br>\$<br>per page 20 5<br>ollapse)<br>Invoices:<br>Original Amou<br>207,001.00<br>420,001.00<br>420,001.00<br>per page 20 5<br>d Invoices:<br>Original Amou<br>207,001.00<br>420,001.00<br>928,091.00<br>928,091.00<br>928,091.00<br>924,000.00<br>746,000.00<br>per page 20 5                                                                                                    | 6,670.60<br>2,136.89<br>5,679.68<br>0,438.78<br>4,882.96<br>256.34<br>0 100<br>int<br>S<br>S<br>0 100<br>int<br>S<br>S<br>S<br>S<br>S<br>S<br>S<br>S<br>S<br>S<br>S<br>S<br>S<br>S<br>S                                                                                                    | 2,602,244,6<br>3,797,268,89<br>Recovered Am<br>36,670,6<br>132,136,8<br>15,679,6<br>10,438,7<br>44,882,9                    | 5/1/2008<br>5/1/2008<br>4/13/2007<br>4/13/2007<br>3/1/2006<br>3/1/2006<br>3/1/2006<br>5<br>0<br>0<br>5<br>5 | 2/28/200<br>2/28/200<br>7/1/200<br>3/1/200<br>3/1/200<br>3/1/200<br>4/13/2<br>4/13/2<br>5/1/2<br>5/1/2<br>5/1/2<br>4/13/2<br>4/13/2<br>3/1/2                       | 9<br>9<br>8<br>8<br>7<br>7<br>7<br>8<br>4<br>4<br>4<br>6<br>9<br>9<br>9<br>9<br>9<br>9<br>9<br>9<br>9<br>9<br>9<br>9<br>9<br>9<br>9<br>9 | 9/1/200<br>7/13/200<br>3/216/200<br>9/30/200<br>10/17/200<br>2/28/201<br>2/28/201<br>2/28/201<br>2/28/200<br>2/28/200<br>2/28/200<br>7/1/200<br>7/1/200<br>3/1/200 |

| Total Invoi | ces: 44 Total Invo | oice Amount: \$2 | 2,048,285.00 |            |            |
|-------------|--------------------|------------------|--------------|------------|------------|
| Invoice #   | Consultant Invoice | # Inv            | oice Amount  | From Date  | To Date    |
| 001         | 86428-HDR          | S                | 82,990.45    | 12/12/2001 | 12/31/2001 |
| 002         | 10000089650HDR     | S                | 57,882.33    | 12/13/2001 | 1/31/2002  |
| 003         | 10000094847        | S                | 72,371.42    | 12/12/2001 | 2/28/2002  |
| 004         | I-96917-HDR        | S                | 51,420.13    | 1/26/2002  | 3/31/2002  |
| 005         | 101451             | S                | 65,379.46    | 3/1/2002   | 4/30/2002  |
| 006         | 104759 - HDR       | S                | 58,065.71    | 4/5/2002   | 5/31/2002  |
| 007         | 107468             | S                | 98,151.37    | 5/1/2002   | 6/30/2002  |
| 800         | 113419             | S                | 108,598.78   | 6/1/2002   | 7/31/2002  |
| 009         | 115399             | S                | 112,923.24   | 7/1/2002   | 8/31/2002  |
| 010         | 120378             | S                | 104,179.76   | 8/1/2002   | 9/30/2002  |

If any list extends beyond one page, click the hyperlinked Page indicator to move to other pages.

Several of the sections include further details that are available by selecting the plus sign that appears to the left of the item.

| Task Work Orders | s (Click to co   | llapse)      |               |                 |              |                          |                 |            |            |
|------------------|------------------|--------------|---------------|-----------------|--------------|--------------------------|-----------------|------------|------------|
| Total Task Work  | Orders: 8        | Total Origin | al Amount: \$ | 4,414,532.00    | Total Reco   | vered Amount: \$ 240,065 | 5.25            |            |            |
| Active Task Work | Orders: 2        |              |               |                 |              |                          |                 |            |            |
| T.W.O.           | T.W.O. #         |              | Original Amo  | unt             | Amendment    | Amount                   |                 |            |            |
| Sequence<br>± 79 | e<br>0010        | s            | 207.001.00    | \$              | 2.602.244.6  | 0                        |                 |            |            |
|                  | 0009             | \$           | 420,001.00    | \$              | 3,797,268.8  | 5                        |                 |            |            |
| Page 1 (SI Ta    | sk Work Orders   | (Click to    | collapse)     |                 |              |                          |                 |            |            |
|                  | otal Task Work   | Orders: 8    | Total Orig    | inal Amount: \$ | 4,414,532.00 | Total Recovered Am       | ount: \$ 240,06 | 5.25       |            |
|                  | tive Task Work   | Ordora 2     |               |                 |              |                          |                 |            |            |
| AC               | tive lask work   | Orders: 2    |               |                 |              |                          |                 |            |            |
|                  | T.W.O.           | T.W.O.       | #             | Original Amou   | nt           | Amendment Amount         |                 | Begin Date | End Da     |
|                  | Sequence<br>= 79 | •<br>0010    | \$            | 207,001.00      | \$           | 2,602,244.60             |                 | 4/13/2009  | 2/28/201   |
|                  | Change           | Order #      |               | Cha             | nge Amount   | Beg                      | jin Date        | End Date   | Close Date |
|                  | 81               |              |               | S               | 100,000.00   |                          |                 |            |            |
|                  | 84               |              |               | \$              | 500,000.00   |                          |                 |            |            |
|                  | 89               |              |               | \$              | 0.00         |                          |                 |            |            |
|                  | 97               |              |               | S               | 347,244.60   |                          |                 |            |            |
|                  | 101              |              |               | S               | 143,000.00   |                          |                 |            |            |
|                  | 103              |              |               | \$              | 50,000.00    |                          |                 |            |            |
|                  | 106              |              |               | \$              | 500,000.00   |                          |                 |            |            |
|                  | 108              |              |               | \$              | 600,000.00   |                          |                 |            |            |
|                  | 113              |              |               | S               | 350,000.00   |                          |                 |            |            |
|                  | 115              |              |               | \$              | 12,000.00    |                          |                 |            |            |
|                  | ± 78             | 0009         | \$            | 420,001.00      | \$           | 3,797,268.85             |                 | 4/13/2009  | 2/28/20    |

Select the **Return to Contract** List to return to the full list of Professional Services Contracts.

| Contracts (Click to collapse)                                              |                                      |                   |      |                |
|----------------------------------------------------------------------------|--------------------------------------|-------------------|------|----------------|
| All Contracts (Click to expand)                                            |                                      |                   |      |                |
| Professional Service Contracts (Return to Contract List<br>Contract: C8I75 | Click to collapse)                   |                   |      |                |
| Description                                                                | Vendor Name                          | Manager           | Tota | Amount to Date |
| INTELLIGENT TRANSPORT. SYS                                                 | S. POST, BUCKLEY, SCHUH &<br>JERNIGA | GENE<br>GLOTZBACH | s    | 21,516,623.00  |

You must have been granted privilege to the Contracts Module to complete the items (uploading documents) described below. If you do not have access, and feel you should, contact your PSEE District Administrator. They are listed in the footer of every PSEE page.

#### **Contract Documents**

If you have selected the hyperlinked contract number for a Professional Services Contract, you have the ability to attach and view Documents related to that Contract.

| Professional Service Contracts |           |               |                |           |
|--------------------------------|-----------|---------------|----------------|-----------|
| Return to Contract List        |           |               |                |           |
| Contract: C8B26                |           |               |                |           |
| Description                    | Total A   | mount to Date | Execution Date | End Date  |
| FEE PROPOSAL UPLOAD            | \$        | 592,463.00    | 6/21/2004      | 6/23/2007 |
| Invoices (See more)            |           |               |                |           |
| Amendments (See more)          |           |               |                |           |
| Encumbrances (See more)        |           |               |                |           |
| PSEE Contract Documents (S     | iee more. | )             |                |           |
| Enterprise Contract Documents  | (See r    | nore)         |                |           |
|                                |           |               |                |           |

#### **PSEE Contract Documents**

The PSEE Contract Documents section allows staff to attach documents related to the Contracts in PSEE. These documents are stored in the Department's Enterprise Electronic Document Management System, and can be searched using the Item and Item Segment through e-Document Search on the Enterprise Information Portal and through the Hummingbird DM interface.

### To Upload a Document

1. From the Professional Services Contracts section, select the hyperlinked Contract Number that is related to the document you are uploading.

| Professional Servic | e Contracts       |      |                  |                |          |
|---------------------|-------------------|------|------------------|----------------|----------|
| Contract Number     | Description       | Tota | I Amount to Date | Execution Date | End Date |
| C8193               | SR 390 IN BAY CO. | S    | 2,085,708.00     | 11/30/2001     | 7/6/2005 |
| Page 1 (Showing It  | ems 1 to 1 of 1 ) |      |                  |                |          |

- 2. Select the PSEE Contract Documents section if it is not already expanded. (You may also click the Invoices, Amendment and Encumbrances headers to collapse them if needed.)
- 3. Select the **Upload Document** hyperlink.
- 4. Select the **Browse** button.
- 5. A new window appears. Browse to the location that holds the needed file.
- 6. Click on the filename and then select the **Open** button.
- 7. You are returned to the Add PSEE Document window.
- 8. Type text into the Description field to describe your document.

| File:        | C:\Documents and Settings\ss947wt\My Docu Browse |           |
|--------------|--------------------------------------------------|-----------|
| Description: |                                                  | 34 of 200 |
|              | Outline of Contract requirements.                |           |
|              | Save Cancel                                      |           |

#### 9. Select Save.

10. Your document is displayed in the list of PSEE Contract Documents.

| DMS Number - | Document Name               | Description                           | Туре     |             |          |
|--------------|-----------------------------|---------------------------------------|----------|-------------|----------|
| 80435        | ProjectInformationSheet.doc | Project Info related to the contract. | Contract | View [Edit] | [Delete] |
| 80436        | ContractOutline.doc         | Outline of Contract requirements.     | Contract | View [Edit] | [Delete] |

11. Repeat the process to add additional documents.

### **To View PSEE Contract Documents**

- 1. Click the View hyperlink in the far right column beside each document name and details.
- 2. The document will open in a new window using its native application.
- 3. Close the window when done viewing the document.

#### To Delete a PSEE Contract Document

Staff can delete documents that they have uploaded to PSEE. Staff may only delete document that they added. Project Managers, however, have the authority to delete any documents on their Project.

- 1. Select the **Delete** hyperlink to the right of the file name and information.
- 2. A window appears confirming that you want to delete the document. To stop the delete process select **Cancel**. To proceed with the delete select **OK**.
- 3. The document is removed from PSEE.

#### To Edit a PSEE Contract Document

Staff with the correct level of privilege can edit a PSEE Contract document. Editing allows you to change the text in the Description field.

- 1. Select the **Edit** hyperlink to the right of the file name and information.
- 2. Update the Description as needed.
- 3. Select Save.

#### To Sort the List of PSEE Contract Documents

You may sort the PSEE document list by the column headings.

- 1. By default, the list is in ascending order by EDMS Number.
- 2. Click on any hyperlinked column heading to resort the column in ascending order. You will now see an upward pointing arrow beside the sorted column. Click the column header again to resort in descending order.

|             |                          | t is in ascending order by Document Nam   | e.       |                      | Ŧ |
|-------------|--------------------------|-------------------------------------------|----------|----------------------|---|
| EDMS Number | Document Name            | Description                               | Type     |                      |   |
| 780436      | ContractOutline.doc      | Outline of Contract requirements.         | Contract | View [Edit] [Delete] |   |
| 780435      | ProjectInformationSheet. | doc Project Info related to the contract. | Contract | View [Edit] [Delete] |   |

## **Enterprise Contract Documents**

The Enterprise Contract Documents section includes documents that have been uploaded to the Department's Enterprise Electronic Document Management System (EEDMS) by a system

other than PSEE. These documents are available in this section because they have been stored using with the Contract Number you are viewing.

| Enterprise Co    | ontract Documents                     |                                                                    |                    |               | Ŧ           |
|------------------|---------------------------------------|--------------------------------------------------------------------|--------------------|---------------|-------------|
| Location:        | CO : 25 💌                             |                                                                    |                    |               |             |
| Business Are     | a: ENVIRONMENT                        | AL MANAGEMENT OFFI                                                 | CE : 25 🛩          |               |             |
| Group:           | ALL : 25                              |                                                                    |                    | ~             |             |
| Type:            | NA 🛩                                  |                                                                    |                    |               |             |
|                  | Filter Document                       | List                                                               |                    |               |             |
| EDMS<br>Number + | <u>Document Name</u>                  | <b>Description</b>                                                 | Group              | <u>Type</u>   |             |
| 1                | WETLAND<br>EVALUATION<br>REPORT       | US 17 (SR 5)<br>PROJECT<br>DEVELOPMENT AND<br>ENVIRONMENT<br>STUDY | NATURAL/BIOLOGICAL | WETLANDS      | <u>View</u> |
| 1                | WATER QUALITY<br>IMPACT<br>EVALUATION | US 17 (SR 5)<br>PROJECT<br>DEVELOPMENT AND<br>ENVIRONMENT<br>STUDY | NATURAL/BIOLOGICAL | WATER QUALITY | <u>View</u> |

#### **To View Enterprise Contract Documents**

- 1. Click the **View** hyperlink in the far right column beside each document name and details.
- 2. The document will open in a new window using its native application.
- 3. Close the window when done viewing the document.

#### To Filter the List of Enterprise Contract Documents

The Enterprise Contract Documents list can be very large for some Projects. Use the filter selections at the top to refine the document list. You may filter on Location, Business Area, Group and Type.

- 1. Select the drop-down beside the criteria you would like to filter.
- 2. Each drop-down selection will include a number. This is the number of documents that meet that particular selection. If there are no additional values in the drop-down list, then you cannot filter on that field.
- 3. Select Filter Document List to activate the filter.

### To Sort the List of Enterprise Project Documents

Once you have a list you may sort the list by the column headings.

| EDMS<br>Number + | Document Name                         | Description                                                        | Group                                             | Туре                                             |             |
|------------------|---------------------------------------|--------------------------------------------------------------------|---------------------------------------------------|--------------------------------------------------|-------------|
| 172163           | WETLAND<br>EVALUATION<br>REPORT       | US 17 (SR 5)<br>PROJECT<br>DEVELOPMENT AND<br>ENVIRONMENT<br>STUDY | NATURAL/BIOLOGICAL                                | WETLANDS                                         | <u>View</u> |
| 172168           | WATER QUALITY<br>IMPACT<br>EVALUATION | US 17 (SR 5)<br>PROJECT<br>DEVELOPMENT AND<br>ENVIRONMENT<br>STUDY | NATURAL/BIOLOGICAL                                | WATER QUALITY                                    | <u>View</u> |
| 172170           | POND SITING<br>REPORT                 | US 17 (SR 5)<br>PROJECT<br>DEVELOPMENT AND<br>ENVIRONMENT<br>STUDY | PRELIMINARY<br>ENGINEERING/PROJECT<br>DEVELOPMENT | DRAINAGE<br>REPORTS/LOCATION<br>HYDRAULIC REPORT | <u>View</u> |

1. By default, the list is in ascending order by EDMS Number.

2. Click on any hyperlinked column heading to resort the column in ascending order. You will now see an upward pointing arrow beside the sorted column. Click the column header again to resort in descending order.

| EDMS<br>Number | Document Name                                               | Description                                                        | Group *  | This list is sorted in<br>ascending order by Gro | <u>Type</u><br>up                                |             |
|----------------|-------------------------------------------------------------|--------------------------------------------------------------------|----------|--------------------------------------------------|--------------------------------------------------|-------------|
| 172978         | LIMITED LEVEL I<br>CONTAMINATION<br>SCREENING<br>EVALUATION | US 17 (SR 5)<br>PROJECT<br>DEVELOPMENT<br>AND ENVIRONMENT<br>STUDY | CONTAMIN | NATION/HAZARDOUS<br>S                            | TECHNICAL REPORTS<br>AND ASSESSMENTS             | <u>View</u> |
| 172727         | CULTURAL<br>RESOURCES<br>ASSESSMENT<br>SURVEY               | US 17 (SR 5)<br>PROJECT<br>DEVELOPMENT<br>AND ENVIRONMENT<br>STUDY | CULTURA  | RESOURCES                                        | CULTURAL RESOURCE<br>ASSESSMENT<br>SURVEY/REPORT | <u>View</u> |
| 172988         | STATE HISTORIC<br>PRESERVATION<br>OFFICE LETTER             | US 17 (SR 5)<br>PROJECT<br>DEVELOPMENT<br>AND ENVIRONMENT<br>STUDY | CULTURAL | RESOURCES                                        | CORRESPONDENCE                                   | <u>View</u> |

### Notifications

Would you like to receive Email Notifications about things going on in the Contracts Module?

- 1. Select **User Profile** from the main menu.
- 2. Select Privileges and Notifications.
- 3. Scan to the **Contracts** section. This will list all activities that can take place in the Contracts Module.

4. Click into the Receive Notifications column for any activity you would like to be notified about. Select **Save** to save your User Profile settings. The text in the Email Notification is the same as what is placed in the Journal Entry, it's just sent directly to your Inbox.

NOTE: You will only receive Notifications for the Projects you have subscribed to. Subscribe to specific Project Numbers under User Profile/Notification Subscriptions or by clicking the Notifications column on the My Projects Tab.